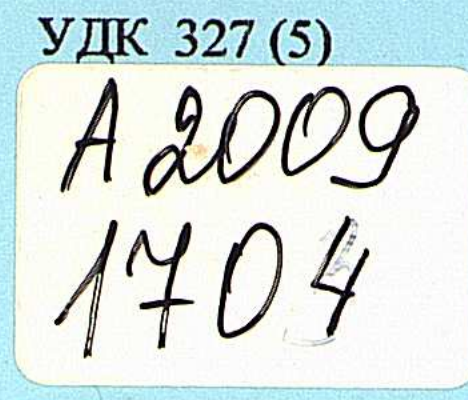

LA На правах рукописи

 $30.02,04$ 

# ОМАРОВ МЕИРАТ МУРАТОВИЧ

# Региональная идентичность как фактор безопасности Центральной Азии

23.00.02 - политические институты, этнополитическая конфликтология, национальные и политические процессы и технологии

> **АВТОРЕФЕРАТ** диссертации на соискание ученой степени кандидата политических наук

> > Республика Казахстан Алматы, 2009

Работа выполнена в отделе теоретической и прикладной политологии Института философии и политологии Министерства образования и науки Республики Казахстан

Научный руководитель

Официальные оппоненты

Ведущая организация

доктор философских наук, профессор Кадыржанов Р.К.

доктор политических наук Кыдырбекулы Д. Б.

кандидат политических наук Жусупова А. С.

Казахстанский Институт Стратегических Исследований при Президенте Республики Казахстан

Защита состоится «24» апреля 2009 г. в 14.00 часов на заседании диссертационного совета Д.14.21.03. по защите диссертации на соискание ученой степени доктора политических наук по специальности 23,00.02 - политические институты, этнополитическая конфликтология, национальные и политические процессы и технологии при Казахском национальном педагогическом университете им. Абая по адресу: 050010, г. Алматы, пр. Достык, 13, конференц-зал.

С диссертацией можно ознакомиться в библиотеке Казахского национального педагогического университета им. Абая по адресу: 050010, г. Алматы, ул. Казыбек би, 30

Автореферат разослан 24 марта 2009 г. КАЗАКСТАН РЕСПУБЛИКАСЫНЫҢ **ҮЛТТЫК АКАЛЕМИЯЛЫҚ КІТАПХАНАСЫ** 

Ученый секретарь диссертационного совета, доктор политических наук

Masure

Ж.Р. Жабина

#### **ВВЕДЕНИЕ**

Общая характеристика работы. В диссертации проведен политологический анализ региональной идентичности как социокультурного и институционального фактора безопасности Центральной Азии. Автором проанализированы ее содержание в Центральноазиатском регионе, состояние и перспективы безопасности в Центральной Азии во взаимосвязи с ее региональной идентичностью, предложены рекомендации по повышению уровня региональной идентичности и углублению интеграционных процессов в Центральной Азии.

Актуальность темы диссертации. Обеспечение национальной безопасности относится к числу важнейших функций современного государства. Относительно недавно вопрос национальной безопасности решался усилиями отдельного государства, его институтами и ресурсами. Однако в эпоху глобализации, когда угрозы и вызовы национальной безопасности приобрели глобальный характер, отдельное государство, как правило, не способно справиться с ними. Для обеспечения собственной безопасности государства вступают в кооперацию с другими государствами и альянсами государств. Наиболее распространенным способом подобной кооперации в современном мире является интеграция на региональной основе с целью обеспечения региональной, а вместе с ней и национальной, безопасности.

Современный мир разделен на регионы, которые включают в себя государства, разделяющие общие цивилизационные, культурные, географические, политические, религиозные и иные традиции и символы. Значение этих факторов возросло после окончания холодной войны, когда на место идеологического противостояния двух глобальных блоков пришло культурноцивилизационное и иные формы противостояния различных регионов мира.

Эффективность региональной системы безопасности, как показывает практика международных отношений, определяется во многом региональной идентичностью. Это связано с тем, что в основе регионального принципа современного мира лежит не идеологическая, а культурная общность государств региона. Значение региональной идентичности для региональной системы безопасности определяется многими факторами, влияющими на институциональные, организационные, политические и иные компоненты функ-

ционирования региональной безопасности.

Общая идентичность позволяет странам региона вступить в переговоры друг с другом с целью кооперации усилий по обеспечению региональной безопасности. Но прежде чем вступить в переговоры, общая идентичность помогает государствам и народам понять, что представляет собой их регион, в частности, какие государства входят в регион, а какие в него не входят. На этой основе региональные субъекты определяют состав участников системы своей безопасности.

Для эффективности региональной системы безопасности ее участникам необходимо общее понимание ее угроз и вызовов, общее понимание способов их снятия и разрешения. Это предполагает также общее восприятие союзников стран региона, дружественных государств и организаций. Вместе с тем региональная система безопасности невозможна без общего осознания недружественных для региона государств, альянсов и блоков.

Распад СССР поставил перед государствами Центральной Азии проблему обеспечения национальной безопасности. Прошедший с 1991 г. период показал со всей убедительностью, что в одиночку государства региона справиться с многочисленными угрозами своей безопасности не в состоянии. Добиться этого можно только лишь на основе многосторонней кооперации государств региона и их союзников.

В постсоветский период в Центральной Азии предпринимались многочисленные попытки интеграции государств региона на политической, экономической, военной основе. Особую активность по интеграции государств Центральной Азии проявляет Казахстан и его лидер Н. Назарбаев. К сожалению, из-за трудностей объективного и субъективного характера назвать эти попытки успешными на сегодняшний день нельзя. Организаций, которые включали бы в себя только государства региона и преследовали цель обеспечения как общей для региона безопасности, так и безопасность каждой отдельной страны до сих пор не существует. В Центральной Азии основные организации по обеспечению безопасности региона - ОДКБ и ШОС, - строятся вокруг прилегающих к нему великих держав - России и Китая. Ведущую роль в этих организациях играют указанные державы, а не государства Центральной Азии, участие которых носит ограниченный характер.

Несмотря на многочисленные декларации о необходимости создания системы региональной безопасности в Центральной Азии, государства региона руководствуются в первую очередь интересами собственной безопасности в ущерб общей безопасности региона. Так, Узбекистан принимал активное участие в создании ОДКБ в 1992 г., в столице которого договор о создании этой организации был подписан. Однако в конце 1990-х гг. Узбекистан из состава этой организации вышел, но после событий в Андижане 2005 г. под угрозой изоляции снова вошел в нее. При этом страна всячески блокирует любые попытки создания региональной организации безопасности, состоящей только из стран Центральной Азии.

Что касается другого государства Центральной Азии - Туркменистана, то он с самого начала своей независимости игнорирует все интеграционные инициативы в регионе. Объявив себя нейтральным государством, Туркменистан фактически изолировался как от государств региона, так и от всех постсоветских государств. Страна не участвует ни в одной организации по обеспечению безопасности в Центральной Азии и на постсоветском пространст-Be.

Эксперты дают различное объяснение причинам неудач попыток создания региональной системы безопасности, как и интегративным инициативам в целом в регионе Центральной Азии. Среди этого множества причин недостаточное внимание уделяется, на наш взгляд, такому фактору как региональная идентичность. Осознание важности региональной идентичности не стало пока общепризнанным в отечественной политологии.

В работах казахстанских и постсоветских политологов по проблемам региональной безопасности в Центральной Азии большее внимание уделяется политическим, организационным, институциональным и иным мерам по формированию системы безопасности данного региона. При этом не выявляются причины неудач этих мер, отсутствия согласованности и координации в действиях государств Центральной Азии через обращение к их региональной идентичности.

### Степень научной разработанности.

С тех пор как основной формой политической организации человеческого общества стало национальное государство, понятие региона как культурно-исторического и геополитического единства ряда государств стало предметом исследования политологов и специалистов по международным отношениям. В годы холодной войны, однако, основным предметом исследования были национальные государства и две глобальные политико-идеологические системы, на которые был поделен мир. Изучение регионов отошло на второй план вследствие того, что по всему миру государства одного региона принадлежали к различным блокам, разрывая тем самым политическое пространство региона.

Исследование регионов в этот период имело вспомогательное значение. Региональная принадлежность является одной из важных характеристик национального государства, число которых быстро росло с распадом колониальной системы и расширением процессов социально-политической модернизации. Другой областью применения регионов в работах политологов были сравнительные исследования политических систем. В указанных аспектах в западной литературе были написаны работы Б. Бузана, К. Джонса, Р. Литтла, Л. Кантори, С. Шпигель, К. Дойтча, Р. Кеохана, Дж. Ная, П. Тейлора, С. Уолта и других.

С окончанием холодной войны в политологии и теории международных отношений изменяются взгляды на роль регионов в мировой политике, систему региональной и глобальной безопасности в новых условиях. Одним из видных теоретиков регионоведения является британский политолог Барри Бузан, который в своей книге «Регионы и державы: структура международной безопасности» [1], изданной в 2003 году, развивает новые подходы к изучению регионов, региональной и глобальной системы безопасности. В методологии Бузана важнейшую роль играет конструктивисткий подход, который направлен на раскрытие роли политических и иных элит в конструировании региональных комплексов безопасности. Основополагающее значение для исследуемой темы имела книга Президента Казахстана Назарбаева Н.А. «Критическое десятилетие» охватывающая многие аспекты безопасности Центральной Азии. В ней он, в частности, отметил, что «Во-первых, необходимо продолжать развивать в качестве стратегической цели формирование единого Центральноазиатского геополитического блока. Активизировать военное сотрудничество стран региона. Проводить и участвовать в совместных военных учениях. Усиливать культурные и цивилизационные «оси» через культурную интеграцию» [2]. Глава Казахста-

5.

на постоянно выдвигающий инициативы по интеграции стран региона, призывает к созданию системы многостороннего сотрудничества самих Центральноазиатских государств в сфере безопасности, вместе с региональными центрами силы, и это говорит о его желании, вывести не только Казахстан, но и всю Центральную Азию на передовые позиции в системе международных отношений.

Огромное значение для развития региональных исследований имела концепция столкновения цивилизаций известного американского политолога Самюэля Хантингтона [3]. Эта концепция, как известно, вызвала оживленные споры политологов, философов, специалистов по международным отношениям по всему миру. Было высказано много критики в адрес концепции, которая во многих отношениях является справедливой. Тем не менее, предложенная в концепции Хантингтона идея отождествления главных регионов современного мира с основными мировыми цивилизациями или их ответвлениями, сыграла революционную роль в изучении регионов и их роли в международных отношениях после холодной войны. Через концепцию столкновения цивилизаций в изучение регионов вошло понятие региональной идентичности, которое приобрело центральное значение в данной дисциплине. Это понятие позволило глубже понять природу региона как геополитической и культурно-цивилизационной целостности.

Одной из важнейших закономерностей современной мировой политики является глобализация. Процессы глобализации в международных отношениях способствуют возрастанию регионов как субъектов мировой политики. В своей книге «Нации и правительства: сравнительная политика в региональной перспективе» американский политолог Томас Магстадт раскрывает различные аспекты возрастания роли регионов в условиях глобализации [4]. Одно из главных положений его книги состоит в том, что глобализация способствует появлению новой формы политической организации человеческого общества, а именно регион-государство, которое будет постепенно вытеснять нацию-государство как главную форму устроения человеческого общества в современном мире. Это означает, что с расширением и углублением процессов глобализации будет возрастать значение региональной идентичности, тогда как национальная идентичность будет постепенно отходить на второй план.

После распада СССР Центральная Азия превратилась в один из важных в геополитическом отношении регионов мира. Естественно, регион оказался в центре внимания экспертов Запада, а также политологов России, Китая, Турции и других стран, прилегающих к Центральной Азии и имеющих в ней свои интересы. В фокусе их анализа такие проблемы, как проблемы региональной интеграции, формирование региональных структур безопасности, военное сотрудничество государств Центральной Азии, энергетическая политика стран региона, водные ресурсы и т.д. В этом плане можно указать на работы М. Айдына, Р. Аллисона, М.Б. Олкотт, А. Малашенко, С. Хорсман, Л. Йонсон, С. Бланка, Гуанчен Синя, Э. Херцига, Г. Уинроу, К.Боришполец,  $\mathcal{N} = \left\{ \mathcal{N} \in \mathcal{N} \mid \mathcal{N} \in \mathcal{N} \mid \mathcal{N} \in \mathcal{N} \right\} \text{ and } \mathcal{N} = \left\{ \mathcal{N} \in \mathcal{N} \mid \mathcal{N} \in \mathcal{N} \right\} \text{ and } \mathcal{N} = \left\{ \mathcal{N} \in \mathcal{N} \mid \mathcal{N} \in \mathcal{N} \right\} \text{ and } \mathcal{N} = \left\{ \mathcal{N} \in \mathcal{N} \mid \mathcal{N} \in \mathcal{N} \right\} \text{ and } \mathcal{$  $\mathcal{L}_{\text{cusp}}$  , which is a set of  $6^{\circ}$ 

А. Казанцева, Д. Малышевой, А. Рашида, Б. Румера, Ф. Старра, Чжао Хуашена и других.

В работах указанных авторов основной упор в исследовании региональной безопасности Центральной Азии делается на институциональных, лидерских, организационных факторах. Что касается такого фактора, как региональная идентичность, то ему не придается большого значения. Из этого, однако, не следует, что западные эксперты не исследуют вопросы идентичности региона Центральной Азии. Мы имеем в виду, как идентичность отдельных государств Центральной Азии, так и общую для всего региона идентичность. Имеется целый ряд интересных работ таких авторов, как III. Акинер, Д. Каушик, Б. Даве, С. Каммингс, К. Коллинс, Э. Шатц и других, в которых исследуются проблемы идентичности Центральной Азии. Вместе с тем, необходимо отметить, что проблемы взаимосвязи региональной идентичности и региональной безопасности не входят в круг интересов указанных авторов и работ.

Проблемы региональной безопасности не могут не привлекать внимания экспертов из самой Центральной Азии, среди которых казахстанские ученые играют одну из главных ролей. В научном сообществе получили известность М.Ашимбаева, С.Акимбекова, Б.Бекбутаева, работы Р.Бурнашева, Т.Исмагамбетова, У.Касенова, С.Кушкумбаева, М.Лаумулина, Б.Султанова, К.Сыроежкина, Е.Тукумова, И. Черных, М. Шайхутдинова, А. Акишева, Д. Кыдырбекулы и других. В этих работах основное внимание уделяется взаимоотношению национального, регионального и глобального уровней обеспечения безопасности Центральной Азии.

Отдельные аспекты политики идентичности в национальном и региональном измерении были исследованы в работах А.Ш. Ишмухамедова, С.З. Нарматова, Н.В.Романовой, Т.С. Сарсенбаева, А.И. Шалтыкова, Т.С. Садыкова и других.

В интересующем нас аспекте влияния региональной идентичности на безопасность Центральной Азии интерес представляют работы политологов из стран региона. Речь идет, в частности, о работах Е. Абдуллаева, Л.Ерекешевой, М.Иманалиева, С.Кушкумбаева, Н.Омарова, М.Суюнбаева, Ф. Толипова, и других. Анализируя причины неудач интеграционных проектов в Центральной Азии, эти авторы совершенно справедливо связывают их со слабой региональной идентичностью государств и народов региона. Укрепление и усиление интеграционных процессов авторы этих работ связывают с укреплением региональной идентичности. Как видно, в отечественной, региональной и зарубежной литературе имеется значительное число работ по проблемам безопасности Центральной Азии. Гораздо меньше работ посвящено исследованию региональной идентичности Центральной Азии и ее влиянию на систему региональной безопасности. В целом, можно вполне определенно утверждать, что работы по данному направлению находятся пока что в начальной стадии. Существует острая необходимость глубокого анализа региональной идентичности Цен-

gazy or and

n kontrol

 $\tau$  .

19 89 28-10 28:04:05 1984

тральной Азии и ее влияния на формирование региональных комплексов безопасности.

Объектом исследования являются культурно-цивилизационные и интеграционные, в первую очередь в сфере обеспечения безопасности, процессы в Центральной Азии.

Предметом исследования выступают институциональные и социокультурные аспекты региональной идентичности и их влияние на формирование региональных комплексов безопасности Центральной Азии.

Целью диссертации является рассмотрение и исследование процессов построения идентичности Центральной Азии, обоснование региональной идентичности как главного социокультурного и политического фактора безопасности Центральной Азии.

Исходя из цели исследования, были поставлены следующие задачи:

- провести категориальный анализ понятия региональной идентичности как фактора безопасности региона;

- исследовать понятие региональной идентичности, ее содержание применительно к Центральной Азии, обоснование региональной идентичности как главного социокультурного и политического фактора безопасности Центральной Азии.

- проанализировать влияние региональной идентичности на формирование Центральной Азии как региона;

- выявить взаимосвязь между уровнем региональной идентичности и состоянием институциональной основы региональной безопасности Центральной Азии;

- определить степень влияния региональной идентичности на состояние и перспективы многостороннего сотрудничества в сфере безопасности государств Центральной Азии;

- рассмотреть и проанализировать институциональные и социокультурные аспекты региональной идентичности и их влияние на интеграционные и дезинтеграционные процессы в Центральной Азии;

раскрыть роль и степень влияния великих держав на региональную идентичность и региональную безопасность Центральной Азии.

Научная новизна исследования заключается в том, что представленная работа является первой попыткой комплексного исследования региональной идентичности как фактора региональной безопасности Центральной Азии в казахстанской политической науке. В ходе проведенного диссертационного исследования были получены следующие новые результаты:

- выявлена взаимосвязь между уровнем региональной идентичности и состоянием институциональной основы региональной безопасности Центральной Азии;

- систематизирован и расширен категориально-понятийный аппарат концепции региональной идентичности как фактора региональной безопасности; - выявлено влияние региональной идентичности на формирование Центральной Азии как региона в его культурно-цивилизационной и геополитической целостности;

- определена степень влияния региональной идентичности на состояние и перспективы многостороннего сотрудничества в сфере безопасности государств Центральной Азии;

- выявлены институциональные и социокультурные аспекты региональной безопасности и их влияние на интеграционные и дезинтеграционные процессы в Центральной Азии;

- раскрыта роль и степень влияния великих держав на региональную идентичность и региональную безопасность Центральной Азии.

Методологической и теоретической основой диссертации послужили научные труды зарубежных и отечественных исследователей, их основные положения, имеющие концептуальное и методологическое значение для исследования региональной идентичности как фактора региональной безопасности Центральной Азии. В диссертации нашли применение такие методы общенаучной методологии, как институциональный анализ, социокультурный подход, компаративная методология, метод конкретного историзма, системный анализ, факторный анализ. В диссертации использовались методы эмпирического анализа социологического опроса населения, анализа статистических данных, контент-анализа средств массовой информации Центральной Азии, а также глобальной информационной сети Интернет. В концептуальном плане большое значение для проведенного исследования имели теория регионоведения, теории этнополитики, концепции национальной и региональной безопасности, включая концепции глобализации, региональных комплексов безопасности Б. Бузана, столкновения цивилизаций С. Хантингтона и другие.

Источниковая база диссертационного исследования включает в себя различные виды документов. Первая группа включает в себя выступления тлав государств и правительств, глав различных международных организаций. Вторую группу источников составили законодательные и нормативноправовые акты государств Центральной Азии. Третью группу источников составили официальные доклады, справочно-статистические и аналитические отчетные документы государственных органов.

Практическая значимость диссертации заключается в том, что ее положения и выводы могут быть использованы государственными органами при разработке и реализации интеграционных проектов по обеспечению безопасности Центральной Азии. Положения и выводы диссертации могут быть использованы при чтении курсов по политологии, международным отношениям, подготовке специалистов по истории, культуре и безопасности Центральной Азии.

## Основные положения, выносимые на защиту:

1. Понятие региональной идентичности играет важную роль в исследовании региональной безопасности, поскольку соединяет в себе геополитические и культурно-цивилизационные характеристики региона. В категориальной структуре понятия региональной идентичности ключевую роль играют такие понятия и бинарные оппозиции, как «регион», «культура», «цивилиза-

ция», «историческое развитие», «нация», «территория», «центр - периферия», «свой - чужой» и другие.

2. Несмотря на объективные основания в виде общности территории, истории, культуры, этнических корней, языковой близости, принадлежности к мусульманскому миру, региональная идентичность Центральной Азии еще далека от своей зрелой и завершенной формы и находится в настоящее время в стадии формирования. Вследствие этого Центральная Азия к сегодняшнему дню не выявила свои определенные черты как регион современного мира в подлинном смысле этого слова, то есть как геополитическая и культурноцивилизационная целостность.

3. В разработке и реализации политики региональной безопасности большую роль играют региональные комплексы безопасности, в построении которых синтезируются институты региональной идентичности и региональной безопасности. Несмотря на многочисленные попытки создания регионального комплекса безопасности в Центральной Азии, вследствие незрелости региональной идентичности и других причин, этот комплекс до сих пор не создан.

4. Обеспечение национальной безопасности государств Центральной Азии рассматривается в настоящее время большинством их лидеров как вопрос индивидуальных усилий государств, либо их интеграции с великими державами. Отсутствие регионального комплекса безопасности, включающего в свой состав только государства Центральной Азии, ставит на повестку дня исследование интеграционного потенциала региона. В этом исследовании важную роль играет анализ региональной идентичности Центральной Азии.

5. Среди институциональных факторов региональной идентичности и безопасности Центральной Азии решающее значение имеет общая для всех государств региона президентская форма правления, благодаря которой обеспечивается национальная и региональная стабильность. Среди социокультурных факторов большое значение имеют ислам и тюркская идентичность государств Центральной Азии, однако их влияние на безопасность региона характеризуется как интеграционным, так и дезинтеграционным потенциалом.

6. Ввиду отсутствия регионального комплекса безопасности в обеспечении национальной и региональной безопасности Центральной Азии большую роль играют великие державы. В настоящее время ведущую роль в этом плане играет Россия, отношения с которой у государств и народов региона характеризуются наивысшим уровнем идентичности. Этот уровень значительно ниже в отношениях с другими великими державами, что сказывается на их меньшей роли в обеспечении региональной безопасности Центральной Азии. Апробация результатов исследования.

Основные положения и выводы диссертации нашил отражение в публикациях автора, в выступлениях на научно - практических конференциях: Материалы Международных Бекмахановских чтений «Современные подходы и трактовки важнейших проблем отечественной и всемирной истории» (г. Ал-

маты, 25-26 мая 2006 г.); Международной научно-практической конференции «Европейский Союз и Центральная Азия: подходы в борьбе с международным терроризмом» (г. Алматы, 23 мая 2003 г.); Международной научнопрактической конференции. «Республика Казахстан в глобальном межкультурном пространстве» (г. Алматы, 23-24 октября 2003 г.); Международной научно-практической конференции «Инновационные явления в современной культуре» (20 ноября 2007 г.).

Основное содержание диссертации отражено в изданиях, рекомендованных Комитетом по надзору и аттестации в сфере образования и науки Республики Казахстан.

- 1. Взаимосвязь региональной идентичности и комплекса региональной безопасности // Саясат, 2006. - № 12 (декабрь) С. 19 - 23. - 0,4 п.л.
- 2. Влияние Турции на региональную безопасность в Центральной Азии и ее интересы в регионе //Вестник КазНУ. Серия: Международные отношения и международное право. Алматы., 2006. - №3 (23) С. 57 - 61.  $-0,3$  п.л.
- 3. Влияние иностранных государств на региональную безопасность и идентичность Центральной Азии // Хабарлары - Известия НАН РК. Серия Общественных наук. № 5.2007. С. 56-61. - 0,4 п.л.
- 4. Идентичность как фактор безопасности Центральной Азии. Проблемы трансформации, интеграции и безопасности государств Центральной Азии // Институт Политических Наук Варшавского Университета. Политологические учения. № 12 Варшава. 2008. С. 201 - 208. - 0, 4 п.л.
- 5. Политика идентичности и сотрудничества как основа для создания регионального комплекса безопасности // Сборник научных трудов, посвященных 50-летию Института философии и политологии МОН РК «Проблемы современной философии и политологии в контексте формирования национальной идеи Казахстана» г. Алматы. 2008 год.  $C_{\bullet}$ 279 - 289. – 0, 5 п.л.

Структура и объем диссертации. Структура диссертации обусловлена целью, задачами и логикой исследования. Диссертация состоит из введения, двух разделов, каждый из которых включает три подраздела, заключения и списка использованных источников и приложений, в которых приведены данные ряда конкретно-социологических исследований. Объем диссертации составляет 156 страниц машинописного текста.

## ОСНОВНАЯ ЧАСТЬ

Выбор направления исследования обусловлен необходимостью актуализации проблемы внутрирегиональной идентичности, как в теоретическом, так и практическом планах, в связи с усложнением социально-политической реальности в условиях современной глобализации и появлением новых рисков в международной политике.

Во введении обосновывается актуальность темы диссертации, определя-

ется степень разработанности проблемы, формулируются цель и задачи исследования, характеризуется его методологическая база, теоретическая и практическая значимость, раскрываются научная новизна диссертационной работы и основные положения, выносимые на защиту.

В первом разделе «Теоретико-методологические основания исследования региональной идентичности в контексте формирования системы региональной безопасности» автором диссертационного исследования рассматривается понятийный аппарат исследования и выясняются основные методологические подходы к решению проблемы.

В первом подразделе «Взаимосвязь региональной идентичности и региональной безопасности: теоретический анализ» критически анализируется содержание различных концепций, подходов и теорий соотношения региональной идентичности и региональной безопасности, раскрывается категориальная структура понятия региональной идентичности.

В теоретическом плане понятия «национальная, региональная и международная безопасность» разграничены, однако на практике можно наблюдать, что национальный аспект безопасности зависит от обеспечения региональной и, шире, международной безопасности. В этой связи теоретическое осмысление проблем региональной идентичности и безопасности требует уточнения понятий «регион», «идентичность» и «безопасность».

В современной литературе можно встретить множество синтетических определений понятия: регион - это исторически эволюционирующее, компактное территориальное сообщество, которое содержит в себе физическое окружение, социо-экономическую, политическую и культурную среду, а также пространственную структуру, отличную от других регионов и территориальных единиц, таких как город или нация.

Автор считает, что понимание региона, при всех различиях в его трактовке, связывается с пространственно-территориальной целостностью, сопряженной с экономической, политической или социокультурной системой.

По мнению некоторых ученых Центральная Азия - это не только определенный экономический район, не только определенная географическая зона, определенная социологическом HO  $\bf{B}$ смысле ЭТО И социальнотерриториальная общность, обладающая специфическими этнокультурными чертами и определенным уровнем внутренней интеграции.

Такая характеристика региона приближает нас к понятию идентичности. В социокультурном смысле идентичность представляет совокупность устойчивых черт, позволяющих той или иной группе этнической или социальной отличать себя от других, и тем самым определять свое место и роль в системе социальных отношений. В этом смысле идентичность всегда выступает социальным конструктом.

Хотя понятие региональной идентичности разработано недостаточно хорошо, оно имеет большую важность в решении проблем построения региона. Региональная идентичность - реальный (а не виртуальный) феномен, отражающий преемственность самосознания местных общностей. Речь идет о региональном самосознании, т.е. не только об отождествлении граждан с опре-

деленной территорией, районом, но и о противопоставлении себя жителям других регионов, у которых другие привычки и традиции, другой выговор в речи, другие экономические и социальные, а нередко и иные политиконациональные интересы.

Британский исследователь проблем региональной безопасности Барри Бьюзен вводит в научный оборот понятие теории комплекса региональной безопасности, который объясняет новую структуру, оценивает относительный баланс сил, взаимоотношения внутри комплекса и между членами комплексами региональной безопасности, региональных и глобальных тенденций [5].

Исходные предпосылки этой теории состоят в том, что все государства в системе международных отношений включены в глобальную сеть взаимозависимости в области безопасности. Но так как большинство политических и военных угроз легче передаются на коротких дистанциях, чем на длинных (чем ближе объект, тем он больше угрожает), небезопасность часто ассоциируется с близостью. Большинство стран боится своих соседей больше, чем отдаленных держав.

Региональный комплекс безопасности определяется внешней границей и сущностной структурой. Сдвиг в любом из ключевых компонентов сущностной структуры в комплексе безопасности приводит к трансформации комплекса. Таким образом, теория регионального комплекса безопасности допускает анализ региональной безопасности, как в статичных, так и в динамичных терминах.

Существующие подходы и теории свидетельствуют о тесных взаимосвязях и взаимовлиянии региональной идентичности и региональной безопасности. Этот процесс должен поддерживаться правящими элитами с целью недопущения фрагментации региональных сообществ и размывания региональных идентичностей.

Во втором подразделе «Региональная идентичность как основа формирования региона Центральной Азии» подчеркивается, что региональная идентичность Центральной Азии находится в процессе становления, основу которого составляет множество факторов: культурных, цивилизационных, политических, религиозных, экономических и т.д.

Автор, анализируя мощный ресурс регионализации, выделяет коллективную идентичность, основанную на общественном признании опыта, пережитого социальной группой. Измеряется коллективная идентичность: а) разделяемым всеми участниками определением цели, средств и деятельности движения; б) совместными действиями; в) общими чувствами, составляющими психологическое основание стабильности движения. Именно на основе коллективной идентичности формируются регионы.

Интеграция Центральной Азии необходима во имя поддержания в регионе политической стабильности и мира, обеспечения национальной безопасности, повышения ее роли в решении проблем СНГ и на мировой арене. Социальная стабильность Центральной Азии гарантируется культурнополитическим союзом тюркских, ирано-таджикских и славянских народов,

их способностью уживаться вместе, ставшей частью евразийской культуры. Кроме того, в Центральной Азии перекрещиваются интересы многих мировых и региональных держав.

Довольно распространенной среди исследователей является точка зрения о том, что создание нового политического и экономического субъекта международных отношений в виде «Единой Центральной Азии» вряд ли достижимо в ближайшей перспективе. Регион Средней Азии и Казахстана, лишь сравнительно недавно получивший конъюнктурное название «Центральной Азии», фактически никогда не был единым пространством []. Ему удавалось соединяться на сравнительно короткие периоды времени, но это происходило под влиянием внешних интеграторов, а не вследствие внутренних импульсов.

Соглашаясь в том, что в Центральной Азии существуют «линии разлома», в целом мы не разделяем столь пессимистический прогноз в отношении будущего региона. На наш взгляд, становление Центральной Азии как региона в современной системе международных отношений продолжается и является незавершенным. Правда, если считать, что основными объектами, с которыми соотносится понятие «идентичность», выступают территория, язык, идеи, культура и история, то по отношению к региону Центральной Азии действительно возникает много вопросов.

Предметом исследовательского внимания является также вопрос о том, состоялся регион или нет, и что нужно предпринять для того, чтобы регион стал полноценной геополитической единицей. По существу, речь идет о том, что идентификационные мотивы для регионального объединения еще не стали преобладающими в политике правящих элит Центральноазиатских стран.

По мнению автора, к числу регионообразующих факторов объединения на основе политики идентичности, имеющих решающее значение для формирования регионального комплекса безопасности, относятся следующие:

- история региона в контексте всемирно-исторического процесса: история освоения и формирования региона, его роль в истории;

- географические и климатические условия, природные ресурсы территорий;

- народонаселение региона и его динамика (естественная и миграция), расселение (дисперсное и групповое), урбанизация;

- этнический состав населения и особенности его религиозной жизни;

- трудовые ресурсы региона;

- экономико-географическое состояние региона.

С помощью придания значимости категориям, на основе которых осуще-

ствляется идентификация, закрепляется и поддерживается система господства-подчинения и групповой стратификации. В силу этого актуальными оказываются вопросы: какие социальные силы или группы контролируют приписывание идентичностей, на какой основе эти идентичности строятся, как эти идеи распространяются в обществе, модифицируются и какой потенциал для конфликта или сосуществования они содержат. Поэтому, рассматривая процесс регионализации на постсоветском пространстве стран Центральной LEED BEKLANDE NEUWATER AARBEKE IN DIE SAART BERKER HET BEKELDEN  $14$ 

Азии, мы должны обратить внимание на особенности их исторического развития, а также на их основных акторов.

В ходе диссертационного исследования выявлено, региональная идентичность Центральной Азии находится в процессе становления на основе множества факторов: культурных, цивилизационных, политических, религиозных, экономических и т.д. С одной стороны, регион обладает большим потенциалом для интеграции, с другой стороны - существуют объективные факторы, препятствующие этому процессу. Позитивным явлением можно назвать процесс постепенной интеграции отдельных стран региона, основанной на экономических и культурных аспектах. В настоящее время, когда не существует прямого давления или вмешательства внешних сил, государствам Центральной Азии, на наш взгляд, предстоит использовать или упустить благоприятный шанс консолидации ЦА на основе региональной идентичности и общерегиональных интересов.

В третьем подразделе первого раздела «Региональная идентичность и формирование системы безопасности Центральной Азии» автором выявлено, что на регионализацию и динамику безопасности Центральной Азии самое существенное воздействие оказывали и продолжают оказывать идентификационные процессы, развернувшиеся на постсоветском пространстве бывшей Средней Азии.

Автор считает, что идентичность не только изменчива, но она также зависит и от конкретной социально-экономической ситуации, от отношений с другими культурными (этническими) группами. Она складывается в результате противопоставления «мы» - «они», «свои» - «чужие». Сложность идентификационных процессов в Центральной Азии объясняется целым рядом факторов, одним из которых является этнодемографическая ситуация, как в целом по странам, так и в приграничных районах.

Идентификационные процессы на постсоветском пространстве Центральной Азии в 1990-е годы развивались в непростых условиях. При разрушении любой (государственной, социальной) идеи, скреплявшей общество, в целях удовлетворения потребности человека в определенности, на сцену выходит более древняя и устойчивая форма информационного структурирования мира - этническая.

К этническим проблемам, в частности - к проблеме «разделенных этносов» - прибавились в те годы и проблемы границ. Важным элементом, влияющим на взаимоотношения Центральноазиатских стран, является общ-

¢

ность их границ, что определило как позитивные тенденции взаимосотрудничества, так и негативные моменты, в частности пограничные споры и разногласия. В советское время границы союзных республик неоднократно перекраивались Центром в соответствии с экономической целесообразностью. Поэтому после дезинтеграции Союза связи между республиками превратились в потенциальный источник будущих конфликтов, ибо в их взаимоотношениях, несмотря на общую тенденцию к проведению миролюбивой пограничной политики, оказалось много уязвимых мест.

15

1999年1月20日的校(1900)1001年(本来教授学校)

Произвольно проведенные в советское время границы между республиками привели к тому, что естественные границы расселения народов были рассечены административными, обретшими после распада СССР статус государственных. Несовпадение этих границ с ареалами расселения крупных этносов в будущем может послужить причиной дестабилизации и межнациональных конфликтов. Потенциально это создавало основу для всеобщего регионального конфликта, связанного с возможностью пересмотра существующих границ (в качестве примера можно привести Ферганскую долину).

На наш взгляд, значительное влияние на политику идентичности в Центральной Азии оказывают и миграционные процессы. Основное направление миграции из Центральной Азии исходит в Российскую Федерацию. Объективно, исходя из экономических и демографических соображений, Россия заинтересована в притоке населения, особенно экономически активного. В то же время принять массовую миграцию сотен тысяч человек она не в состояфинансово-экономическим причинам. Наряду с социально- $\overline{a}$ НИИ экономическими причинами миграции следует указать и на тот факт, что переоценка прошлого титульными нациями стран Центральной Азии вызвала некоторое недоверие, порой даже отчуждение со стороны других этносов, опасающихся «этнократического господства». При этом возникла опасность усиления межэтнической напряженности из-за деления граждан по принадлежности/непринадлежности к титульной нации.

Значительную роль в культуре народов и в процессах самоидентификации граждан, по мнению автора, играет религия. В Центральной Азии особое место занял ислам. В отличие от советского периода, когда ислам выживал в основном в традиционных и ритуальных формах, в годы независимости руководство стран Центральной Азии стало возрождать изучение основ вероучения, признав ислам частью культурного наследия и национальной идентичности.

В целом следует признать, что десятилетия советской власти ослабили традиции ислама в среднеазиатском регионе. Хотя ислам и становится общим деноминатором Центральноазиатского ареала, пока говорить о подлинном религиозном подъеме рано. Сегодня ислам по преимуществу - символ самобытности, фактор идентичности, а не основа жизни общества и регулятор поведения.

Во втором разделе «Особенности формирования региональной иден-

- тичности и регионального комплекса безопасности Центральной Азии» раскрываются специфические условия и перспективы реализации принципов безопасности центрально-азиатском регионе.
- В первом подразделе «Региональная идентичность и состояние многостороннего сотрудничества в сфере безопасности государств Центральной Азии» обосновывается идея о том, что многостороннее сотрудничество, региональная Центральноазиатская идентичность, экономическое благосостояние и безопасность являются теми задачами, которые правящим элитам государств Центральной Азии необходимо, как показывает трудный опыт первых постсоветских лет, решать в первую очередь.

Автор считает, что региональная безопасность зависит как от идентификационных процессов, протекающих внутри региона, так и от процессов, влияющих на безопасность извне. При этом региональная интеграция и многостороннее сотрудничество в Центральной Азии диктуются как необходимостью создания системы безопасности региона, так и общностью национальных интересов всех государств региона. В частности, политика идентичности Казахстана строится на основе многостороннего сотрудничества в соответствии с принципом «концентрических кругов», т.е. упорядоченно и дифференцированно.

Серьезным препятствием для осуществления многостороннего сотрудничества на внутрирегиональном уровне являются, на наш взгляд, не только неодинаковые возможности Центральноазиатских государств адекватно ответить на внешние угрозы, но и слабо совместимые друг с другом подходы разных стран к обеспечению безопасности региона. Особенно трудными для осуществления политики региональной идентичности были 1990-е годы.

Особенностью Центральной Азии является то, что интенсивность регионального диалога, по вопросам безопасности напрямую зависит от остроты текущей ситуации. Так, к концу 1990-х гг. приобретающий региональное измерение исламский экстремизм вынудил руководство центрально-азиатских стран более внимательно отнестись к проблемам безопасности. Президенты Казахстана, Кыргызстана, Таджикистана и Узбекистана подписали Договор о совместных действиях по борьбе с терроризмом, политическим и региональным экстремизмом, транснациональной организованной преступностью и иными угрозами стабильности и безопасности сторон. Это был пример сотрудничества в сфере создания системы безопасности на внутрирегиональном уровне. Вместе с тем становилось очевидным, что создать надежную систему безопасности сами государства Центральной Азии были не в состоянии. Эффективными в этих условиях становились многосторонние усилия и проекты по формированию в регионе комплекса безопасности.

В октябре 1992 года в ходе 47 сессии Генеральной Ассамблеи ООН Нурсултан Назарбаев выдвинул идею о созыве Совещания по взаимодействию и мерам доверия в Азии (СВМДА), согласно которой в различных государствах Азии предполагалось создать структуры, уполномоченные ограничивать и сокращать вооружения, крепить доверие и предотвращать конфликты; в перспективе намечалось сотрудничество в экономической, экологической и гуманитарной сферах. Основными принципами СВМДА являются «отказ от концепции сфер влияния», «регионального подхода к решению проблем безопасности», «обеспечение транспарентности в международных отношениях». В настоящее время членами этой организации являются 29 государств, в том числе 5 республик Центральной Азии. В перспективе лучшими шансами превратиться в инструмент многостороннего сотрудничества обладает Шанхайская организация сотрудничества (ШОС). Этот форум вырос из многолетних советско-китайских переговоров по пограничным вопросам. В середине 1990-х гг. переговоры расширились до обсуждения проблематики военной безопасности. Примечательно, что в

совещаниях ШОС в Душанбе в качестве наблюдателя принял участие Узбекистан, не имеющий общей границы с Китаем. Интерес к форуму проявили Иран и Индия. Узбекистан затем стал членом ШОС.

Центральноазиатский регион характеризуется геополитической несамодостаточностью, отсутствием экономической и политической целостности. Наличие потенциальных угроз, обусловленных глобальными, региональными и внутригосударственными проблемами и противоречиями, диктует необходимость многостороннего сотрудничества стран Центральной Азии в целях создания эффективной системы обеспечения региональной безопасности.

Во втором подразделе «Институциональные и социокультурные аспекты региональной идентичности как фактора безопасности Центральной Азии» выявляются соответствующие аспекты региональной безопасности и степень их влияния на интеграционные и дезинтеграционные процессы.

Сложность в конструировании региональной идентичности и построении регионального комплекса безопасности в Центральной Азии связана не только с историей региона, но и существенными политическими структурными и институциональными изменениями конца XX - начала XXI века.

И все же, несмотря на различного рода препятствия и угрозы безопасности, которые пришлось преодолевать новым независимым государствам Центральной Азии, их народы и лидеры добились большого успеха в сдерживании потенциально взрывоопасного региона. Лидеры Центральноазиатских стран сумели не позволить новому национализму перейти в экстремизм и не дали этническим различиям привести к сепаратизму. Успехи в укреплении региональной стабильности в постсоветский период во многом были достигнуты благодаря создавшимся в Центральноазиатских государствах режимах с сильной президентской властью. Возникновение практически во всех странах региона сильной президентской власти было обусловлено как экономическими факторами, так и потребностями национальной элиты в консолидации, проведении приватизации и закреплении тем самым своего влияния в условиях новой модели общественного развития.

Сдерживающим политику интеграции Центральноазиатских стран моментом является неравномерность экономического развития. В этих условиях нужны новые подходы к взаимодействию в рамках сложившегося региона. Правящим элитам Центральноазиатских государств при принятии политических решений необходимо учитывать то, что роль экономической политики государства в достижении устойчивого роста экономики, необходимого для обеспечения стабильности, противостояния угрозам исламского фундаментализма и, прежде всего, уменьшения бедности, увеличивает глобализация. Сложность идентификационных процессов в Центральной Азии, влияющих на динамики безопасности региона, определялась и продолжает определяться также местной спецификой каждой страны. Действительно, поиск ценностных ориентиров и емкостей в собственной истории, в религии, даже за пределами собственного историко-культурного пространства нередко корректируется и даже изменяется теми или иными политическими пристра-

计接受

стиями и конъюнктурой, в том числе такими, как борьба за власть, за собственность, за влияние в регионе и т.д. Мозаичный процесс самоидентификаусугубляемый и отягощенный различными факторами ции, и обстоятельствами, не способствует завершению процесса создания полноценных государств в Центральной Азии. Однако нельзя не признать, что движение в сторону формирования таких государств начато, оно медленно, но идет, хотя темпы у стран региона разные.

За последнее время в Центральноазиатских странах был принят ряд новых законов, направленных на дальнейшее ограничение экстремистской и террористической деятельности. Существенно активизировалась деятельность Организации Договора о коллективной безопасности, Шанхайской организации сотрудничества, Совета по взаимодействию и мерам доверия в Азии.

В современной Центральной Азии с транснациональными и транслокальными формами общности сосуществует (если не конкурирует) «национализация» языка, культуры. С одной стороны, социальная реальность противостоит национальному обособлению, с другой - на организацию национального государства постоянно воздействуют группы, успешно не считающиеся с границами. В настоящее время шесть тюркоязычных государств - Казахстан, Узбекистан, Кыргызстан, Азербайджан, Туркменистан и Турция установили межгосударственные отношения, создав свою организационную структуру.

Таким образом, объективные факторы экономического развития, исторической общности и культурной близости предопределяют региональную идентичность и содействуют интеграции и укреплению союза Центральноазиатских стран. Стратегическим направлением взаимодействия государств региона является усиление координации в вопросах безопасности, в политической, экономической, военной, гуманитарной и других сферах. На основе общего признания необходимости совместных усилий в вопросах обеспечения безопасности появляется возможность развивать экономическое сотрудничество, являющееся важным элементом регионального развития, безопасности и стабильности.

В третьем подразделе второго раздела «Влияние великих держав на конструирование региональной идентичности и состояние региональной безопасности Центральной Азии» обосновывается мысль о том, что ввиду отсутствия регионального комплекса безопасности в обеспечении национальной и региональной безопасности Центральной Азии большую роль играют великие державы.

ť

Из внешнеполитических акторов в Центральной Азии ключевую роль играет Россия. Во многом это объясняется предпосылками и причинами исторического характера. Россия является естественным соседом Центральной Азии и оказала огромное влияние на регион, на складывание его идентичности и на обеспечение его безопасности. Роль России в обеспечении безопасности региона признают и сами лидеры Центральноазиатских стран. Но показательно, что если Казахстан, Кыргызстан и Таджикистан фактически во-

шли в совместное с Россией военное пространство, то Туркменистан и Узбекистан отказались от военного сближения с ней.

Другим важным актором международных отношений, оказывающим непосредственное воздействие на динамики идентичности и безопасности в регионе Центральной Азии, является Китай.

После распада Советского Союза Китай активизировал свою политику в регионе Центральной Азии. При этом отношения с Китаем были среди основных направлений в политике государств Центральной Азии, в первую очередь - Казахстана и Кыргызстана, имеющих с Китаем общие границы. Другим направлением взаимодействия Китая и государств Центральной Азии было стремление сохранить в этих странах политическую стабильность и не допустить прихода к власти религиозных фундаменталистов. Китай опасался роста проблем в Синьцзян-Уйгурском автономном районе (возможно, и в Тибете) в случае возрастания влияния фундаменталистских идей в странах Центральной Азии.

Центральная Азия представляет новое измерение внешней политики США. С тех пор, как страны Центральной Азии обрели независимость, экономические, политические и военные интересы США становились все более весомыми в этом регионе. По мнению З. Бжезинского, Евразийская геостратегия США включает целенаправленный контроль суперконтинента. Только в этом случае Америка в состоянии сохранить глобальную власть. Американская геополитика в отношении Евразии характеризуется гуманизированной политикой с позиции силы.

Наряду с Россией, Китаем и США, значительную роль в обеспечении безопасности Центральной Азии играют европейские страны. Европа в виде своих организаций ОБСЕ и ЕС оказывает серьезное влияние на политику идентичности Центральноазиатских стран. Значимость европейской политики в регионе возрастает в связи с предстоящим председательствованием Казахстана в ОБСЕ в 2010 году.

Определенное воздействие на идентификационные процессы и динамики безопасности в Центральной Азии оказывают Турция и Иран. На начальном этапе взаимодействия со странами Центральной Азии Турция сделала ставку на форсированное присутствие во всех сферах жизни Центральноазиатских обществ, причем большинство турецких политиков склонялось к интерпретации целей этого политического курса в духе пантюркизма. В целом можно сказать, что политика Турции не смогла принести ей большого влияния в регионе, но все же Турции удалось повлиять на выработку осознания странами Центральной Азии своей общности и идентичности, свидетельством чему является создание Межпарламентского Совета, подписание проектов межгосударственных документов о создании Парламентской ассамблеи, и т.д. Еще одним внешнеполитическим актором на Центральноазиатском пространстве выступает Иран, который, однако, играет меньшую роль в нынешнем соперничестве в Центральной Азии, чем Турция. Помимо серьезных внутриполитических причин, сдержанность иранской стороны к проблемам ЦА обусловлена несовпадением культурно-религиозных стереотипов традиционалистского толка, определяющих общественную жизнь Ирана и политическую культуру постсоветских стран Центральной Азии.

Понимание того, что на сегодняшний день Центральная Азия является региональной подсистемой международных отношений, дает основание исследователям утверждать о второй «большой игре» вокруг Центральной Азии (как известно, предыдущая первая имела место в XIX веке между Российской и Британской империями). При этом новые независимые государства Центральной Азии, по мнению автора, рассматриваются не только как объекты, но и как субъекты в этой игре. Поэтому внешнеполитический фактор оказывает серьезное влияние на становление региональной идентичности и, по-видимому, еще длительное время будет определять состояние безопасности Центральной Азии.

#### **ЗАКЛЮЧЕНИЕ**

Республика Казахстан по своему географическому расположению, а такв силу исторической эволюции, этнокультурным же и социальнополитическим характеристикам относится к региону Центральной Азии. Эти и другие обстоятельства создали предпосылки для формирования региональной идентичности народов и государств Центральной Азии, которая позволяет им ощущать свою общность и родство.

Центральная Азия является одним из регионов современного мира, значение которых возрастает в системе международных отношений в период после холодной войны. Регионализация политического пространства является одной из важных тенденций глобализации, доминирующей в современном мире. Как указывается во многих работах по политической науке и международным отношениям, глобализация объективно ведет к ослаблению национальной идентичности современного человека и усилению других видов идентичности, в том числе и региональной идентичности.

Региональная идентичность позволяет укреплять интеграционные связи между государствами региона в различных сферах - политической, экономической, военной, культурной и, что особенно важно, в сфере обеспечения безопасности. Региональные связи и интеграционные процессы можно наблюдать и в Центральной Азии, однако, как отмечают многие специалисты, они не набрали необходимых оборотов ни в одной из указанных выше сфер взаимодействия государств региона. Более того, можно отметить заметное ослабление, и даже спад интеграционных процессов в Центральной Азии в настоящее время в сравнении с первой половиной 1990-х годов. Если говорить о региональных связях в сфере безопасности, то здесь также можно наблюдать вполне очевидное нежелание некоторых государств Центральной Азии вступать в кооперацию в деле обеспечения региональной безопасности, а на ее основе и национальной безопасности центральноазиатских государств. Практика независимого существования государств региона в течение последних 17 лет убедительно продемонстрировала сущест-

вование многочисленных угроз как извне, так и внутри самого региона. Вполне естественно ожидать, что центрально-азиатские государства будут стремиться сообща, противостоять этим угрозам. Однако на практике страны Центральной Азии ни разу на протяжении постсоветского периода не продемонстрировали единства в противостоянии угрозам, как отдельным государствам региона, так и всему региону в целом.

Существует целый ряд объяснений политического, экономического, психологического, исторического и иного характера данного явления. В нашей диссертации решающее значение придается региональной идентичности как фактору безопасности Центральной Азии. Главный вывод диссертации состоит в том, что низкий уровень интеграционных процессов в Центральной Азии, практически полное отсутствие институциональной базы обеспечения региональной безопасности силами государств региона определяется в значительной мере низким уровнем региональной идентичности государств Центральной Азии.

В этой ситуации центрально-азиатские страны делают акцент на другие геополитические ориентации и связанные с ними отношения с государствами других регионов и цивилизаций. В первую очередь это отношения с Россией и Китаем, поскольку эти государства непосредственно входят в организации, направленные на обеспечение безопасности Центральной Азии. Именно с этими великими державами центрально-азиатские государства связывают свои надежды по обеспечению безопасности региона в целом, так и каждого государства Центральной Азии в отдельности.

История и современная практика международных отношений показывают со всей очевидностью, что когда государство рассчитывает в вопросах обеспечения своей безопасности на другое государство, оно неизбежно попадает в зависимость от этого государства. Если говорить о государствах современной Центральной Азии, то можно вполне однозначно утверждать об их зависимости от России. Несмотря на наличие общих интересов центрально-азиатских государств с Россией во многих сферах, тем не менее, их зависимость от РФ накладывает ограничения на проведение внешней политики, экономических и иных связей с государствами других регионов.

Отсюда вытекает другой главный вывод диссертации, состоящий в том, что осуществление надежной и эффективной безопасности Центральной Азии возможно только лишь на основе интеграции самих государств региона в этой сфере. В этом деле важную роль играет региональная идентичность народов и государств Центральной Азии. Вывод диссертации состоит в том, что потенциал региональной идентичности Центральной Азии велик и в настоящее время он используется политическими лидерами и элитами региона не в полной мере. Для успешного развития интеграционных процессов в Центральной Азии, в том числе и в сфере безопасности, необходимо укрепление центрально-азиатской идентичности. На основе проведенного в диссертации анализа региональной идентичности как фактора безопасности Центральной Азии соискателем предлагаются следующие научно-практические рекомендации.

1. Государственные органы и политические элиты стран Центральной Азии должны уделять первостепенное внимание формированию и укреплению региональной идентичности центрально-азиатских народов и государств. Эта деятельность должна приобрести статус государственной политики во всех странах региона, которая должна направляться на высшем государственном уровне, а на межгосударственном уровне координироваться совещанием глав государств региона.

2. Во всех центрально-азиатских странах должен быть образован государственный орган в структуре исполнительной власти, основной функцией которого является координация деятельности государственных органов по участию страны в региональной интеграции, а также кооперация деятельности с соответствующими органами других стран по укреплению и расширению интеграционных процессов в Центральной Азии.

3. В работе по укреплению региональной идентичности и региональной интеграции, включая интеграцию в сфере безопасности, должны участвовать не только государственные органы, но и институты гражданского общества центрально-азиатских стран. Совместная, скоординированная деятельность государственных органов и институтов гражданского общества центральноазиатских стран должна быть направлена на формирование в регионе:

- общего культурного пространства;

- общего информационного пространства;

- общего гуманитарного пространства;

- общего образовательного пространства;

- общего научного пространства.

4. Обеспечение безопасности Центральной Азии, создание организаций по безопасности региона, включающих в свой состав сами государства ретиона не должно уходить из повестки дня внешнеполитической деятельности этих государств. Политическим лидерам необходимо критически осмыслить опыт интеграционных процессов в сфере безопасности за период независимого существования государств Центральной Азии с учетом наиболее важных тенденций мировой политики, угроз со стороны различных политических сил и государств, а также различных факторов, включая и фактор региональной идентичности.

5. Анализ опыта интеграционных процессов предполагает осмысление не только собственного опыта обеспечения безопасности Центральной Азии, но и изучение интеграционного опыта других регионов современного мира с упором на фактор региональной идентичности. Особое значение в этом плане имеет изучение интеграционного опыта посткоммунистических стран Восточной Европы, в первую очередь, стран прибалтийского региона.

### СПИСОК ИСПОЛЬЗОВАННЫХ ИСТОЧНИКОВ

1 Buzan B. Regions and Powers. The Structure of International Security. --Cambridge: Cambridge University Press, 2003. - 546 p.

2 Назарбаев Н.А.Критическое десятилетие. Алматы- 2003. - 240 с. С. 215.

3 Хантингтон, С. Столкновение цивилизаций / С. Хантингтон; пер. с англ. Т. Велимеева, Ю. Новикова. - М.: «Издательство АСТ», 2003. - 603 с.

4 Magstadt T.M. Nations and Governments. Comparative politics in Regional Perspective. Belmont, CA: Wadsworth / Thompson Learning, 2005. - 642 pp.

5 Buzan, B. Regions and Powers. The Structure of International Security. -Cambridge: Cambridge University Press, 2003. - 546 pp.

6 Омаров Н.М. Будущее интеграционных процессов в Центральной Азии: проблемы и перспективы// Проекты сотрудничества и интеграции для Центральной Азии: сравнительный анализ, возможности и перспективы. Под ред. А.А.Князева. – Бишкек. – 2007. – (296 с.) - С. 245.

### СПИСОК ОПУБЛИКОВАННЫХ РАБОТ

1 Строительство региона Центральной Азии в ответ на вызовы глобализации // Материалы международных Бекмахановских чтений. - Алматы: КазНУ имени Аль Фараби. 2006. С.403 - 407. - 0,3п.л.

2 Международный терроризм и проблемы безопасности в Центральной Азии // Материалы международной конференции - Алматы: КазНУ имени Аль Фараби. 2003. С. 170 -172. - 0,1 п.л.

3 Влияние интеграции центральноазиатских государств на национальную безопасность Казахстана // Материалы Международной конференции. Алматы: КазУМОиМЯ им. Аль Фараби, Алматы 2003. С. 219-223. - 0,4 п.л.

4 Культурная и цивилизационная идентичность Казахстана и Центральной Азии в условиях глобализации // Материалы международной научно - практической конференцию. - 2008. С. 56-65. - 0,4 п.л.

5 Взаимосвязь региональной идентичности и комплекса региональной безопасности // Саясат, 2006. - № 12 (декабрь) С. 19 - 23. - 0,4 п.л.

6 Влияние Турции на региональную безопасность в Центральной Азии и ее интересы в регионе //Вестник КазНУ. Алматы. - 2006. - №3 (23) С. 57 - 61.  $-0,3$  п.л.

7 Влияние иностранных государств на региональную безопасность и идентичность Центральной Азии // Хабарлары -. № 5.2007. С. 56-61. - 0,4 п.л. 8 Идентичность как фактор безопасности Центральной Азии. Проблемы трансформации, интеграции и безопасности государств Центральной Азии // Политологические учения. 2008.- № 12 Варшава. С. 201 - 208. - 0, 4 п.л. 9 Политика идентичности и сотрудничества как основа для создания регионального комплекса безопасности // Сб. научных трудов. Алматы.- 2008. С. 279 - 289. – 0, 5 п.л. **1988 - 2002/03/14/2003 14:30:30**